## Package 'FlowSOM'

April 23, 2016

<span id="page-0-0"></span>Version 1.2.0

Date 2014-10-16

Title Using self-organizing maps for visualization and interpretation of cytometry data

Author Sofie Van Gassen, Britt Callebaut and Yvan Saeys

Maintainer Sofie Van Gassen <sofie.vangassen@ugent.be>

Depends R (>= 2.11), flowCore, igraph, ConsensusClusterPlus, BiocGenerics, tsne

Suggests flowUtils, BiocStyle

Description FlowSOM offers visualization options for cytometry data, by using Self-Organizing Map clustering and Minimal Spanning Trees

License GPL  $(>= 2)$ 

URL <http://www.r-project.org>, <http://dambi.ugent.be>

biocViews CellBiology, FlowCytometry, Clustering, Visualization, Software, CellBasedAssays

NeedsCompilation yes

## R topics documented:

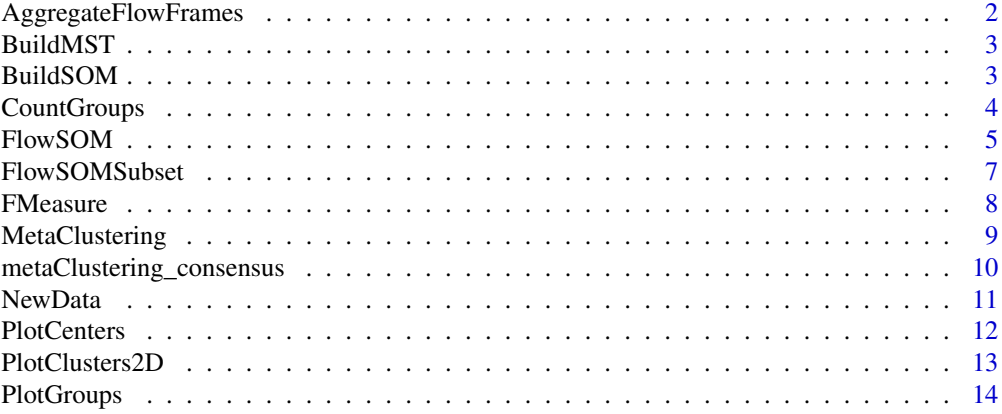

<span id="page-1-0"></span>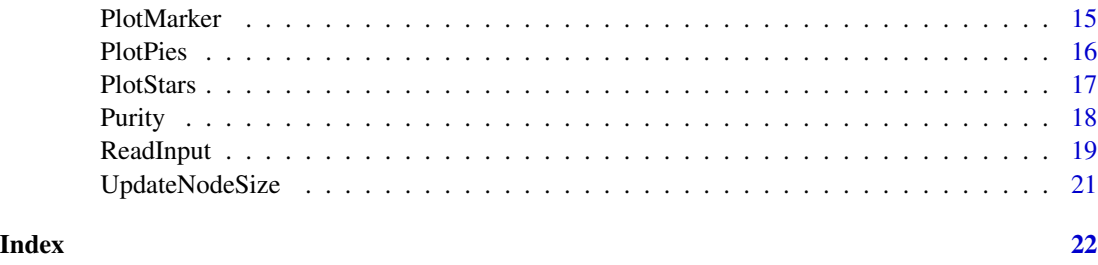

AggregateFlowFrames *Aggregate multiple fcs files together*

## Description

Aggregate multiple fcs files to analyze them simultaneously. A new fcs file is written, which contains about cTotal cells, with ceiling(cTotal/nFiles) cells from each file. Two new columns are added: a column indicating the original file by index, and a noisy version of this for better plotting opportunities (index plus or minus a value between 0 and 0.1.

## Usage

AggregateFlowFrames(fileNames, outputFile, cTotal,writeMeta=FALSE)

## Arguments

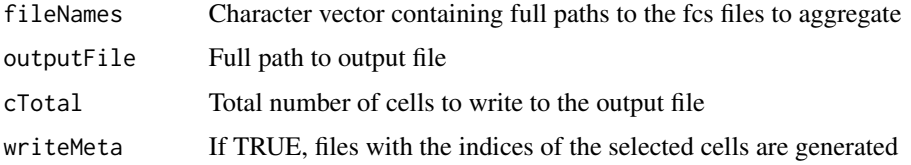

#### Value

This function does not return anything, but will write a file with about cTotal cells to outputFile

## See Also

## [ceiling](#page-0-0)

```
# Define filename
fileName <- system.file("extdata","lymphocytes.fcs",package="FlowSOM")
# This example will sample 2 times 500 cells.
AggregateFlowFrames(c(fileName,fileName),"tmp.fcs",1000)
```
<span id="page-2-2"></span><span id="page-2-0"></span>

Add minimal spanning tree description to the FlowSOM object

#### Usage

```
BuildMST(fsom, silent=FALSE, tSNE=FALSE)
```
## Arguments

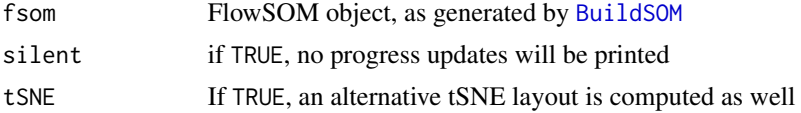

## Value

FlowSOM object containing MST description

## See Also

[BuildSOM](#page-2-1)

## Examples

```
# Read from file, build self-organizing map
fileName <- system.file("extdata","lymphocytes.fcs",package="FlowSOM")
flowSOM.res <- ReadInput(fileName, compensate=TRUE, transform=TRUE,
                        scale=TRUE)
flowSOM.res <- BuildSOM(flowSOM.res,colsToUse=c(9,12,14:18))
# Build the Minimal Spanning Tree
flowSOM.res <- BuildMST(flowSOM.res)
```
<span id="page-2-1"></span>

BuildSOM *Build a self-organizing map*

#### Description

Build a SOM based on the data contained in the FlowSOM object

#### Usage

```
BuildSOM(fsom, colsToUse=NULL, silent=FALSE, ...)
```
#### <span id="page-3-0"></span>**Arguments**

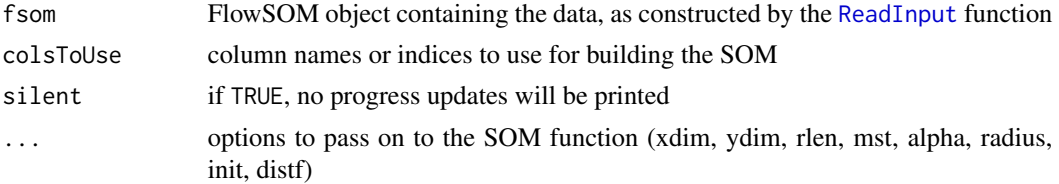

#### Value

FlowSOM object containing the SOM result, which can be used as input for the [BuildMST](#page-2-2) function

#### References

This code is strongly based on the kohonen package. R. Wehrens and L.M.C. Buydens, Self- and Super-organising Maps in R: the kohonen package J. Stat. Softw., 21(5), 2007

#### See Also

[ReadInput](#page-18-1),[BuildMST](#page-2-2)

#### Examples

```
# Read from file
fileName <- system.file("extdata","lymphocytes.fcs",package="FlowSOM")
flowSOM.res <- ReadInput(fileName, compensate=TRUE, transform=TRUE,
                        scale=TRUE)
# Build the Self-Organizing Map
# E.g. with gridsize 5x5, presenting the dataset 20 times,
# no use of MST in neighbourhood calculations in between
flowSOM.res <- BuildSOM(flowSOM.res,colsToUse=c(9,12,14:18),
                        xdim=5,ydim=5,rlen=20)
# Build the minimal spanning tree and apply metaclustering
flowSOM.res <- BuildMST(flowSOM.res)
metacl <- MetaClustering(flowSOM.res$map$codes,
                        "metaClustering_consensus",max=10)
```
<span id="page-3-1"></span>CountGroups *Compute differences between groups*

#### **Description**

Map new data to the flowSOM grid and average over all files from one group

#### Usage

CountGroups(fsom, groups, plot=TRUE, silent=FALSE)

#### <span id="page-4-0"></span>FlowSOM 5

#### **Arguments**

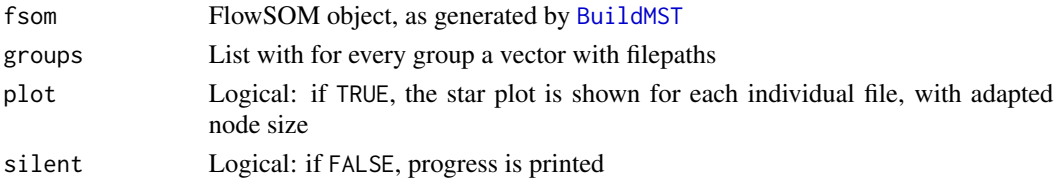

#### Value

A list including the counts, percentages, means and medians

#### See Also

[PlotStars](#page-16-1),[PlotGroups](#page-13-1),cod[eNewData](#page-10-1)

#### Examples

```
## Use the wrapper function to build a flowSOM object (saved in fsom[[1]])
## and a metaclustering (saved in fsom[[2]])
# fsom <- FlowSOM(ff,compensate = FALSE, transform = FALSE,scale = TRUE,
# colsToUse = colsToUse, nClus = 10, silent = FALSE,
# xdim=7, ydim=7)
## Make a list with for each group a list of files
## The reference group should be the first
#groups <- list("C"=file.path(workDir,grep("C",files,value = TRUE)),
# "D"=file.path(workDir,grep("D",files,value=TRUE)))
## Compute the percentages for all groups
# groups_res <- CountGroups(fsom[[1]],groups)
## Plot the groups. For all groups except the first, differences with the
## first group are indicated
# annotation <- PlotGroups(fsom[[1]],groups_res)
```
<span id="page-4-1"></span>

FlowSOM *Run the FlowSOM algorithm*

#### Description

Method to run general FlowSOM workflow. Will scale the data and uses consensus meta-clustering by default.

#### Usage

```
FlowSOM(input, pattern=".fcs", compensate=FALSE, spillover=NULL,
                transform=FALSE, toTransform=NULL, scale=TRUE,
                scaled.center=TRUE, scaled.scale=TRUE, silent=TRUE, colsToUse,
                nClus=NULL, maxMeta,...)
```
#### <span id="page-5-0"></span>Arguments

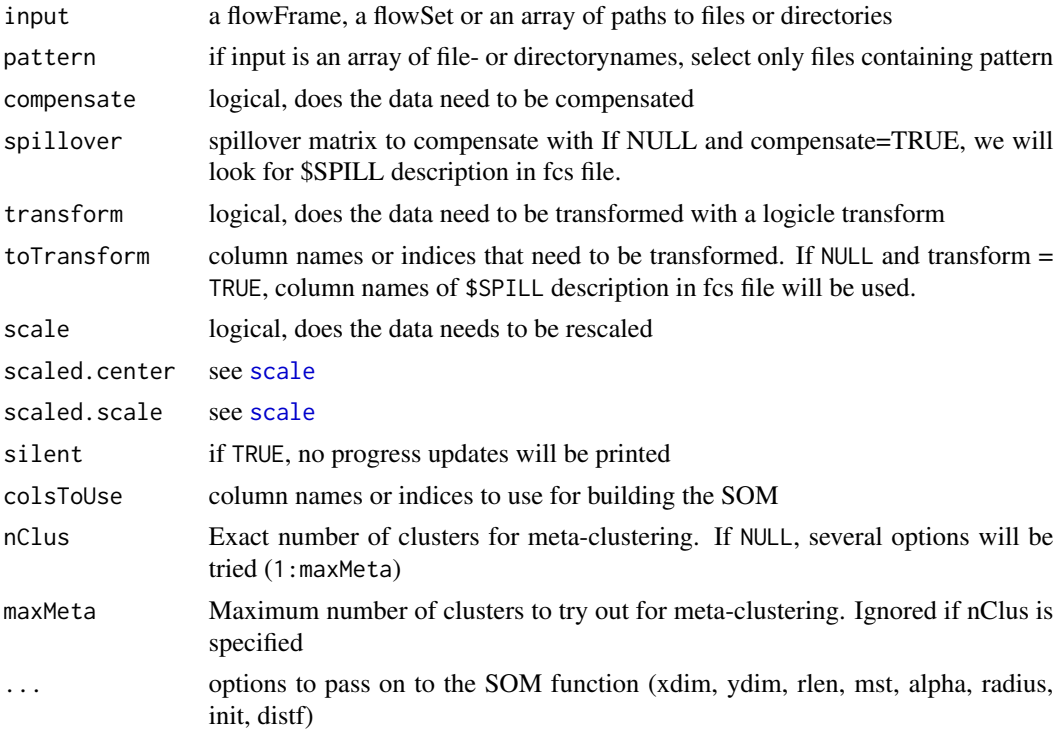

## Value

A list with two items: the first is the flowSOM object containing all information (see the vignette for more detailed information about this object), the second is the metaclustering of the nodes of the grid. This is a wrapper function for [ReadInput](#page-18-1), [BuildSOM](#page-2-1), [BuildMST](#page-2-2) and [MetaClustering](#page-8-1). Executing them separately may provide more options.

#### See Also

[scale](#page-0-0),[ReadInput](#page-18-1),[BuildSOM](#page-2-1), [BuildMST](#page-2-2),[MetaClustering](#page-8-1)

```
# Read from file
fileName <- system.file("extdata","lymphocytes.fcs",package="FlowSOM")
flowSOM.res <- FlowSOM(fileName, compensate=TRUE, transform=TRUE,
                scale=TRUE, colsToUse=c(9,12,14:18), maxMeta=10)
# Or read from flowFrame object
ff <- read.FCS(fileName)
ff <- compensate(ff,ff@description$SPILL)
ff <- transform(ff,transformList(colnames(ff@description$SPILL),
                logicleTransform()))
flowSOM.res <- FlowSOM(ff,scale=TRUE,colsToUse=c(9,12,14:18),maxMeta=10)
```
## <span id="page-6-0"></span>FlowSOMSubset 7 2008 7 2008 7 2008 7 2008 7 2008 7 2008 7 2008 7 2008 7 2008 7 2008 7 2008 7 2008 7 2008 7 2008 7 2008 7 2008 7 2008 7 2008 7 2008 7 2008 7 2008 7 2008 7 2008 7 2008 7 2008 7 2008 7 2008 7 2008 7 2008 7 200

```
# Get metaclustering per cell
flowSOM.clustering <- flowSOM.res[[2]][flowSOM.res[[1]]$map$mapping[,1]]
```
<span id="page-6-1"></span>FlowSOMSubset *FlowSOM subset*

#### Description

Take a subset from a FlowSOM object

#### Usage

```
FlowSOMSubset(fsom,ids)
```
#### Arguments

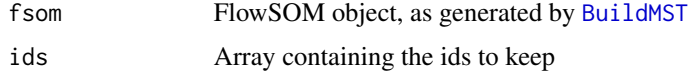

## Value

FlowSOM object containg updated data and meanvalues, but with the same grid

#### See Also

[BuildMST](#page-2-2)

```
# Read two files (Artificially, as we just split 1 file in 2 subsets)
fileName <- system.file("extdata","lymphocytes.fcs",package="FlowSOM")
ff1 <- read.FCS(fileName)[1:1000,]
ff1@description$FIL <- "File1"
ff2 <- read.FCS(fileName)[1001:2000,]
ff2@description$FIL <- "File2"
flowSOM.res <- FlowSOM(flowSet(c(ff1,ff2)), compensate=TRUE, transform=TRUE,
                        scale=TRUE,colsToUse=c(9,12,14:18),maxMeta=10)
fSOM <- flowSOM.res[[1]]
# see $metadata for subsets:
fSOM$metaData
# Use only the second file, without changing the map
fSOM2 <- FlowSOMSubset(fSOM,
                    (fSOM$metaData[[2]][1]):(fSOM$metaData[[2]][2]))
```
<span id="page-7-1"></span><span id="page-7-0"></span>

Compute mean weighted F-Measure of a clustering result in comparison with true cluster labels

#### Usage

FMeasure(realClusters, predictedClusters, silent=FALSE)

#### Arguments

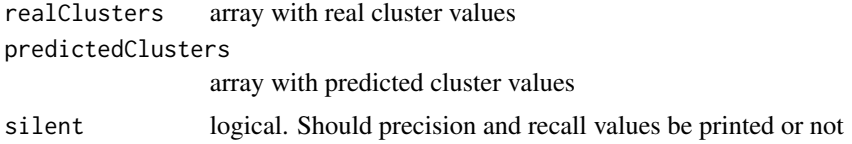

#### Value

FMeasure of the predicted clustering result

#### See Also

[Purity](#page-17-1)

```
# Read from file, build self-organizing map and minimal spanning tree
fileName <- system.file("extdata","lymphocytes.fcs",package="FlowSOM")
flowSOM.res <- ReadInput(fileName, compensate=TRUE, transform=TRUE,
                        scale=TRUE)
flowSOM.res <- BuildSOM(flowSOM.res,colsToUse=c(9,12,14:18))
flowSOM.res <- BuildMST(flowSOM.res)
# Apply metaclustering
metacl <- MetaClustering(flowSOM.res$map$codes,
                        "metaClustering_consensus",max=10)
# Get the manually gated labels using a gatingML file
# and the flowUtils library
ff <- read.FCS(fileName)
ff_c <- compensate(ff,ff@description$SPILL)
colnames(ff_c)[8:18] <- paste("Comp-",colnames(ff_c)[8:18],sep="")
library(flowUtils)
flowEnv <- new.env()
gatingFile <- system.file("extdata","manualGating.xml",
                        package="FlowSOM")
read.gatingML(gatingFile, flowEnv)
```
## <span id="page-8-0"></span>MetaClustering 9

```
filterList <- list( "B cells" = flowEnv$ID52300206,
                "ab T cells" = flowEnv$ID785879196,
                "yd T cells" = flowEnv$ID188379411,
                "NK cells" = flowEnv$ID1229333490,
                "NKT cells" = flowEnv$ID275096433
                \lambdaresults <- list()
for(cellType in names(filterList)){
    results[[cellType]] <- filter(ff_c,filterList[[cellType]])@subSet
}
manual <- rep("Unknown", nrow(ff))
for(celltype in names(results)){
    manual[results[[celltype]]] <- celltype
}
# Test the fmeasure of the result
FMeasure(manual,metacl[flowSOM.res$map$mapping[,1]])
```
<span id="page-8-1"></span>MetaClustering *MetaClustering*

#### Description

Cluster data with automatic number of cluster determination for several algorithms

#### Usage

```
MetaClustering(data,method,max=20,...)
```
#### Arguments

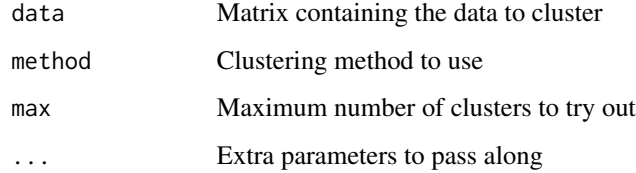

## Value

Numeric array indicating cluster for each datapoint

## See Also

[metaClustering\\_consensus](#page-9-1)

#### Examples

```
# Read from file, build self-organizing map and minimal spanning tree
fileName <- system.file("extdata","lymphocytes.fcs",package="FlowSOM")
flowSOM.res <- ReadInput(fileName, compensate=TRUE, transform=TRUE,
                        scale=TRUE)
flowSOM.res <- BuildSOM(flowSOM.res,colsToUse=c(9,12,14:18))
flowSOM.res <- BuildMST(flowSOM.res)
# Apply metaclustering
metacl <- MetaClustering(flowSOM.res$map$codes,"metaClustering_consensus",
                        max=10)
# Get metaclustering per cell
flowSOM.clustering <- metacl[flowSOM.res$map$mapping[,1]]
```
<span id="page-9-1"></span>metaClustering\_consensus *MetaClustering*

#### Description

Cluster data using hierarchical consensus clustering with k clusters

#### Usage

```
metaClustering_consensus(data, k=7)
```
#### Arguments

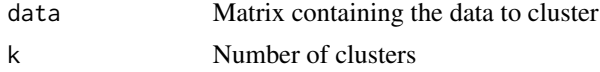

#### Value

Numeric array indicating cluster for each datapoint

#### See Also

#### [MetaClustering](#page-8-1)

```
# Read from file, build self-organizing map and minimal spanning tree
fileName <- system.file("extdata","lymphocytes.fcs",package="FlowSOM")
flowSOM.res <- ReadInput(fileName, compensate=TRUE, transform=TRUE,
                       scale=TRUE)
flowSOM.res <- BuildSOM(flowSOM.res,colsToUse=c(9,12,14:18))
flowSOM.res <- BuildMST(flowSOM.res)
```
<span id="page-9-0"></span>

#### <span id="page-10-0"></span>NewData 2012 11 2013 11 2022 12:00:00 12:00:00 12:00:00 12:00:00 12:00:00 12:00:00 12:00:00 12:00:00 12:00:00 12:00:00 12:00:00 12:00:00 12:00:00 12:00:00 12:00:00 12:00:00 12:00:00 12:00:00 12:00:00 12:00:00 12:00:00 12:0

```
# Apply consensus metaclustering
metacl <- metaClustering_consensus(flowSOM.res$map$codes,k=10)
```
<span id="page-10-1"></span>NewData *Map new data to a FlowSOM grid*

#### Description

New data from a flowframe is mapped to an existing FlowSOM object. A new FlowSOM object is created, with the same grid, but a new mapping, node sizes and mean values. We assume the data is already compensated and transformed, but not scaled yet. The same scaling parameters as from the original grid will be used.

#### Usage

NewData(fsom,ff)

## Arguments

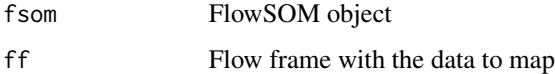

## Value

A new FlowSOM object

#### See Also

[FlowSOMSubset](#page-6-1) if you want to get a subset of the current data instead of a new dataset

```
# Build FlowSom result
fileName <- system.file("extdata","lymphocytes.fcs",package="FlowSOM")
ff <- read.FCS(fileName)
ff <- compensate(ff,ff@description$SPILL)
ff <- transform(ff,transformList(colnames(ff@description$SPILL),
                logicleTransform()))
flowSOM.res <- FlowSOM(ff[1:1000,],scale=TRUE,colsToUse=c(9,12,14:18),
maxMeta=10)
# Map new data
print(colnames(ff[1001:2000,]))
```
<span id="page-11-1"></span><span id="page-11-0"></span>

Plot FlowSOM nodes on a 2D scatter plot of the data

## Usage

```
PlotCenters(fsom, marker1, marker2, MST=TRUE)
```
## Arguments

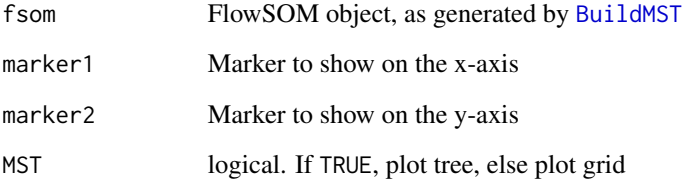

#### Value

Nothing is returned. A 2D scatter plot is drawn on which the nodes of the grid are indicated

## See Also

[PlotStars](#page-16-1),[PlotPies](#page-15-1),[PlotMarker](#page-14-1), [BuildMST](#page-2-2)

```
# Read from file, build self-organizing map and minimal spanning tree
fileName <- system.file("extdata","lymphocytes.fcs",package="FlowSOM")
flowSOM.res <- ReadInput(fileName, compensate=TRUE, transform=TRUE,
                        scale=TRUE)
flowSOM.res <- BuildSOM(flowSOM.res,colsToUse=c(9,12,14:18))
flowSOM.res <- BuildMST(flowSOM.res)
# Plot centers
PlotCenters(flowSOM.res,"FSC-A","SSC-A")
PlotCenters(flowSOM.res,2,5)
```
<span id="page-12-0"></span>Plot a 2D scatter plot. All cells of fsom\$data are plotted in black, and those of the selected nodes are plotted in red. The nodes in the grid are indexed starting from the left bottom, first going right, then up. E.g. In a 10x10 grid, the node at top left will have index 91.

#### Usage

```
PlotClusters2D(fsom, marker1, marker2, nodes,main="")
```
## Arguments

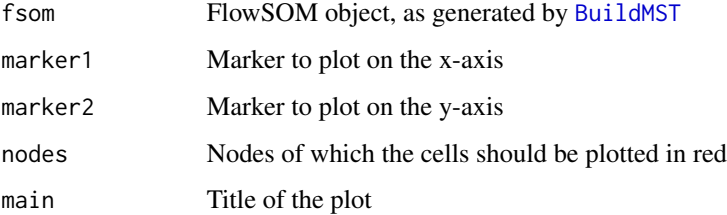

## Value

Nothing is returned. A plot is drawn in which all cells are plotted in black and the cells of the selected nodes in red.

## See Also

#### [PlotCenters](#page-11-1),[BuildMST](#page-2-2)

```
# Read from file, build self-organizing map and minimal spanning tree
fileName <- system.file("extdata","lymphocytes.fcs",package="FlowSOM")
flowSOM.res <- ReadInput(fileName, compensate=TRUE, transform=TRUE,
                        scale=TRUE)
flowSOM.res <- BuildSOM(flowSOM.res,colsToUse=c(9,12,14:18))
flowSOM.res <- BuildMST(flowSOM.res)
# Plot cells
PlotClusters2D(flowSOM.res,1,2,91)
```
<span id="page-13-1"></span><span id="page-13-0"></span>

Plot FlowSOM trees, where each node is represented by a star chart indicating mean marker values, the size of the node is relative to the mean percentage of cells present in each

#### Usage

PlotGroups(fsom, groups, tresh=0.5, p\_tresh=NULL,...)

#### Arguments

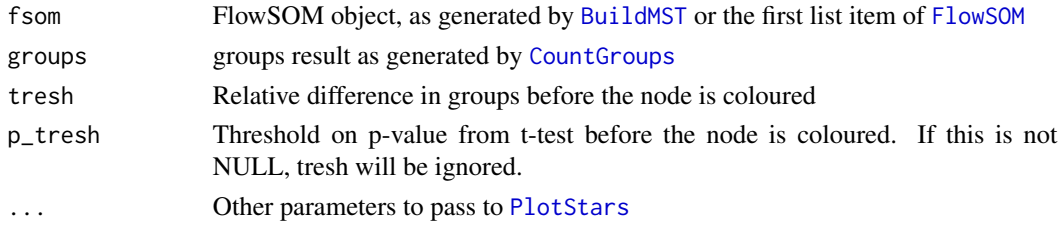

## Value

A vector containing the labels assigned to the nodes for all groups except the first

#### See Also

#### [PlotStars](#page-16-1),[CountGroups](#page-3-1)

```
## Use the wrapper function to build a flowSOM object (saved in fsom[[1]])
## and a metaclustering (saved in fsom[[2]])
# fsom <- FlowSOM(ff,compensate = FALSE, transform = FALSE,scale = TRUE,
# colsToUse = colsToUse, nClus = 10, silent = FALSE,
# xdim=7, ydim=7)
## Make a list with for each group a list of files
## The reference group should be the first
#groups <- list("C"=file.path(workDir,grep("C",files,value = TRUE)),
# "D"=file.path(workDir,grep("D",files,value=TRUE)))
## Compute the percentages for all groups
# groups_res <- CountGroups(fsom[[1]],groups)
## Plot the groups. For all groups except the first, differences with the
## first group are indicated
# annotation <- PlotGroups(fsom[[1]],groups_res)
```
<span id="page-14-1"></span><span id="page-14-0"></span>

Plot FlowSOM grid or tree, coloured by node values for a specific marker

#### Usage

```
PlotMarker(fsom, marker=NULL, MST=TRUE,main=NULL,
                colorPalette=colorRampPalette(c("#00007F", "blue", "#007FFF",
                "cyan","#7FFF7F", "yellow", "#FF7F00", "red", "#7F0000")))
```
## Arguments

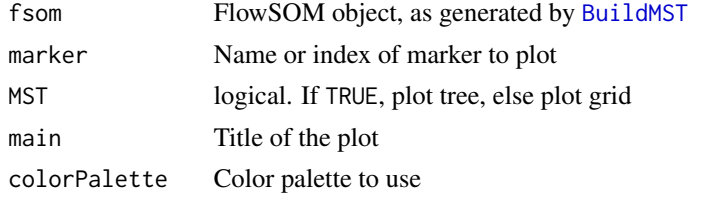

## Value

Nothing is returned. A plot is drawn in which each node is coloured depending on its mean value for the given marker

#### References

This visualization technique resembles SPADE results. M. Linderman, P. Qiu, E. Simonds and Z. Bjornson (). spade: SPADE – An analysis and visualization tool for Flow Cytometry. R package version 1.12.2. http://cytospade.org

#### See Also

[PlotStars](#page-16-1),[PlotPies](#page-15-1),[PlotCenters](#page-11-1), [BuildMST](#page-2-2)

#### Examples

```
# Read from file, build self-organizing map and minimal spanning tree
fileName <- system.file("extdata","lymphocytes.fcs",package="FlowSOM")
flowSOM.res <- ReadInput(fileName, compensate=TRUE, transform=TRUE,
                        scale=TRUE)
flowSOM.res <- BuildSOM(flowSOM.res,colsToUse=c(9,12,14:18))
flowSOM.res <- BuildMST(flowSOM.res)
# Plot one marker
```
PlotMarker(flowSOM.res,"FSC-A")

<span id="page-15-1"></span><span id="page-15-0"></span>

Plot FlowSOM grid or tree, with pies indicating another clustering or manual gating result

#### Usage

```
PlotPies(fsom, cellTypes, MST=TRUE, legend=TRUE, clusters=NULL,main="",
                colorPalette=colorRampPalette(c("white","#00007F", "blue",
                "#007FFF","cyan", "#7FFF7F", "yellow", "#FF7F00", "red")))
```
## Arguments

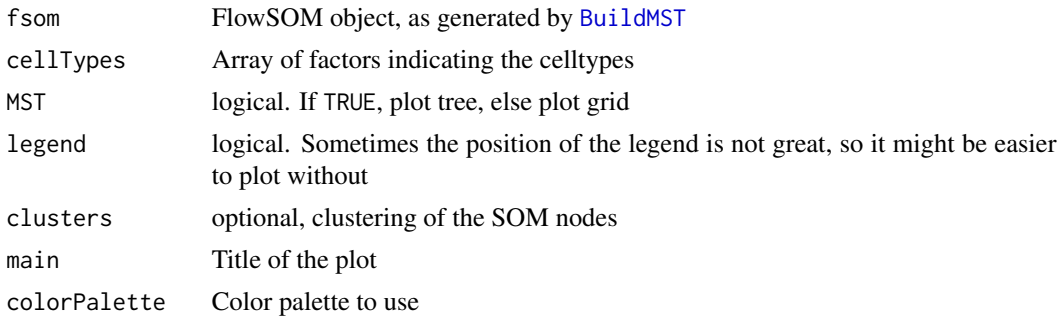

#### Value

Nothing is returned. A plot is drawn in which each node is represented by a pie chart indicating the percentage of cells present of each cell type

#### See Also

[PlotStars](#page-16-1),[PlotMarker](#page-14-1),[PlotCenters](#page-11-1), [BuildMST](#page-2-2)

```
# Read from file, build self-organizing map and minimal spanning tree
fileName <- system.file("extdata","lymphocytes.fcs",package="FlowSOM")
flowSOM.res <- ReadInput(fileName, compensate=TRUE, transform=TRUE,
                        scale=TRUE)
flowSOM.res <- BuildSOM(flowSOM.res,colsToUse=c(9,12,14:18))
flowSOM.res <- BuildMST(flowSOM.res)
# Get the manually gated labels using a gatingML file
# and the flowUtils library
ff <- read.FCS(fileName)
ff_c <- compensate(ff,ff@description$SPILL)
colnames(ff_c)[8:18] <- paste("Comp-",colnames(ff_c)[8:18],sep="")
```
#### <span id="page-16-0"></span>PlotStars 17

```
library(flowUtils)
flowEnv <- new.env()
gatingFile <- system.file("extdata","manualGating.xml",
                        package="FlowSOM")
read.gatingML(gatingFile, flowEnv)
filterList <- list( "B cells" = flowEnv$ID52300206,
                "ab T cells" = flowEnv$ID785879196,
                "yd T cells" = flowEnv$ID188379411,
                "NK cells" = flowEnv$ID1229333490,
                "NKT cells" = flowEnv$ID275096433
                )
results <- list()
for(cellType in names(filterList)){
    results[[cellType]] <- filter(ff_c,filterList[[cellType]])@subSet
}
manual <- rep("Unknown",nrow(ff))
for(celltype in names(results)){
    manual[results[[celltype]]] <- celltype
}
# Plot pies indicating the percentage of cell types present in the nodes
PlotPies(flowSOM.res,manual)
```
PlotStars *Plot star charts*

#### Description

Plot FlowSOM grid or tree, where each node is represented by a star chart indicating mean marker values

#### Usage

```
PlotStars(fsom, markers=fsom$map$colsUsed, MST=1, legend=TRUE,
                clusters=NULL,main="",colorPalette=colorRampPalette(
                c("#00007F", "blue", "#007FFF", "cyan", "#7FFF7F", "yellow",
                "#FF7F00", "red", "#7F0000")),clusterColorPalette=
                function(n){rainbow(n,alpha=0.3)})
```
#### Arguments

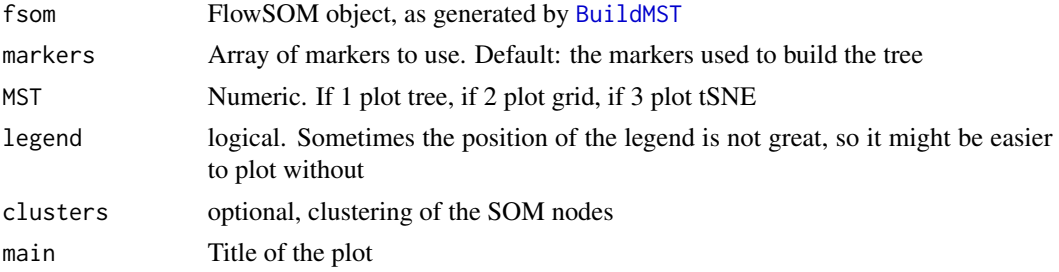

<span id="page-17-0"></span>18 **Purity Purity Purity Purity Purity Purity Purity** 

colorPalette Colorpalette to be used clusterColorPalette Colorpalette to be used for the metaclusters

## Value

Nothing is returned. A plot is drawn in which each node is represented by a star chart indicating the mean fluorescence intensities

## See Also

[PlotPies](#page-15-1),[PlotMarker](#page-14-1),[PlotCenters](#page-11-1), [BuildMST](#page-2-2)

## Examples

```
# Read from file, build self-organizing map and minimal spanning tree
fileName <- system.file("extdata","lymphocytes.fcs",package="FlowSOM")
flowSOM.res <- ReadInput(fileName, compensate=TRUE, transform=TRUE,
                        scale=TRUE)
flowSOM.res <- BuildSOM(flowSOM.res,colsToUse=c(9,12,14:18))
flowSOM.res <- BuildMST(flowSOM.res)
```

```
# Plot stars indicating the MFI of the cells present in the nodes
PlotStars(flowSOM.res)
```
<span id="page-17-1"></span>

Purity *Purity of a clustering result*

## Description

Compute mean weighted purity of a clustering result in comparison with true cluster labels

#### Usage

```
Purity(realClusters, predictedClusters, weighted=TRUE)
```
## Arguments

realClusters array with real cluster values predictedClusters array with predicted cluster values weighted logical. Should the mean be weighted depending on the number of points in the predicted clusters

## Value

Weighted mean purity value

#### <span id="page-18-0"></span>ReadInput 2008 and 2008 and 2008 and 2008 and 2008 and 2008 and 2008 and 2008 and 2008 and 2008 and 2008 and 20

#### See Also

[FMeasure](#page-7-1)

#### Examples

```
# Read from file, build self-organizing map and minimal spanning tree
fileName <- system.file("extdata","lymphocytes.fcs",package="FlowSOM")
flowSOM.res <- ReadInput(fileName, compensate=TRUE, transform=TRUE,
                        scale=TRUE)
flowSOM.res <- BuildSOM(flowSOM.res,colsToUse=c(9,12,14:18))
flowSOM.res <- BuildMST(flowSOM.res)
# Apply metaclustering
metacl <- MetaClustering(flowSOM.res$map$codes,"metaClustering_consensus",
                        max=10)
# Get the manually gated labels using a gatingML file
# and the flowUtils library
ff <- read.FCS(fileName)
ff_c <- compensate(ff,ff@description$SPILL)
colnames(ff_c)[8:18] <- paste("Comp-",colnames(ff_c)[8:18],sep="")
library(flowUtils)
flowEnv <- new.env()
gatingFile <- system.file("extdata","manualGating.xml",
                        package="FlowSOM")
read.gatingML(gatingFile, flowEnv)
filterList <- list( "B cells" = flowEnv$ID52300206,
                "ab T cells" = flowEnv$ID785879196,
                "yd T cells" = flowEnv$ID188379411,
                "NK cells" = flowEnv$ID1229333490,
                "NKT cells" = flowEnv$ID275096433
                )
results <- list()
for(cellType in names(filterList)){
    results[[cellType]] <- filter(ff_c,filterList[[cellType]])@subSet
}
manual <- rep("Unknown", nrow(ff))
for(celltype in names(results)){
    manual[results[[celltype]]] <- celltype
}
# Test the purity of the nodes
```
Purity(manual,metacl[flowSOM.res\$map\$mapping[,1]])

<span id="page-18-1"></span>ReadInput *Read fcs-files or flowframes*

#### Description

Take some input and return a matrix with preprocessed data (compensated, transformed, scaled)

<span id="page-19-0"></span>20 ReadInput

#### Usage

```
ReadInput(input, pattern=".fcs", compensate=FALSE, spillover=NULL,
                transform=FALSE, toTransform=NULL, scale=FALSE,
                scaled.center=TRUE, scaled.scale=TRUE, silent=FALSE)
```
## Arguments

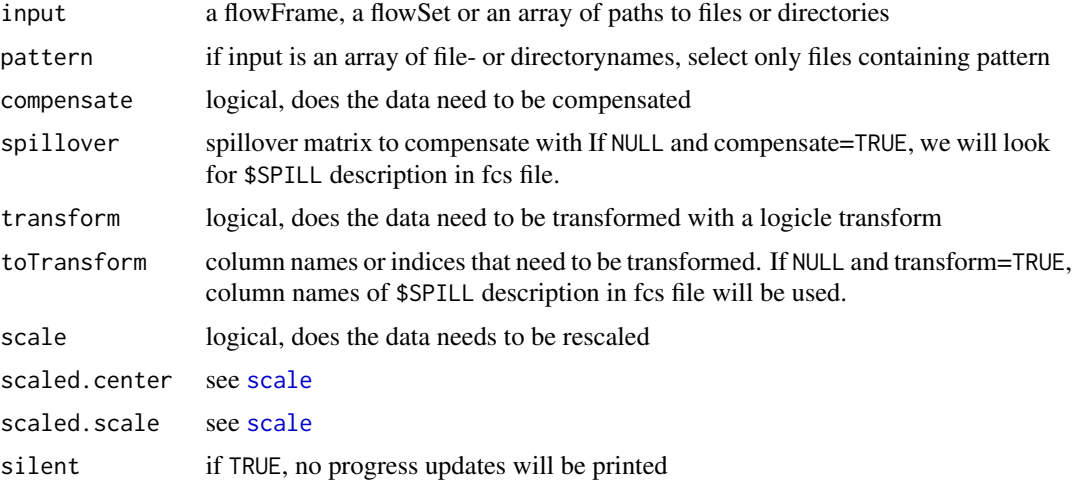

## Value

FlowSOM object containing the data, which can be used as input for the BuildSOM function

#### See Also

#### [scale](#page-0-0),[BuildSOM](#page-2-1)

```
# Read from file
fileName <- system.file("extdata","lymphocytes.fcs",package="FlowSOM")
flowSOM.res <- ReadInput(fileName, compensate=TRUE, transform=TRUE,
                        scale=TRUE)
# Or read from flowFrame object
ff <- read.FCS(fileName)
ff <- compensate(ff,ff@description$SPILL)
ff <- transform(ff,transformList(colnames(ff@description$SPILL),
                logicleTransform()))
flowSOM.res <- ReadInput(ff,scale=TRUE)
# Build the self-organizing map and the minimal spanning tree
flowSOM.res <- BuildSOM(flowSOM.res,colsToUse=c(9,12,14:18))
flowSOM.res <- BuildMST(flowSOM.res)
# Apply metaclustering
```
## <span id="page-20-0"></span>UpdateNodeSize 21

```
metacl <- MetaClustering(flowSOM.res$map$codes,
                        "metaClustering_consensus",max=10)
# Get metaclustering per cell
flowSOM.clustering <- metacl[flowSOM.res$map$mapping[,1]]
```
UpdateNodeSize *Update nodesize of FlowSOM object*

#### Description

Add size property to the graph based on cellcount for each node

## Usage

```
UpdateNodeSize(fsom, reset=FALSE, logScale=FALSE)
```
#### Arguments

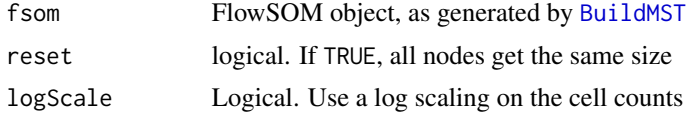

#### Value

Updated FlowSOM object

## See Also

#### [BuildMST](#page-2-2)

```
# Read from file, build self-organizing map and minimal spanning tree
fileName <- system.file("extdata","lymphocytes.fcs",package="FlowSOM")
flowSOM.res <- ReadInput(fileName, compensate=TRUE, transform=TRUE,
                        scale=TRUE)
flowSOM.res <- BuildSOM(flowSOM.res,colsToUse=c(9,12,14:18))
flowSOM.res <- BuildMST(flowSOM.res)
```

```
# Give all nodes same size
flowSOM.res <- UpdateNodeSize(flowSOM.res,reset=TRUE)
PlotStars(flowSOM.res)
```

```
# Node sizes relative to amount of cells assigned to the node
flowSOM.res <- UpdateNodeSize(flowSOM.res)
PlotStars(flowSOM.res)
```
# <span id="page-21-0"></span>Index

AggregateFlowFrames, [2](#page-1-0)

BuildMST, [3,](#page-2-0) *[4](#page-3-0)[–7](#page-6-0)*, *[12](#page-11-0)[–18](#page-17-0)*, *[21](#page-20-0)* BuildSOM, *[3](#page-2-0)*, [3,](#page-2-0) *[6](#page-5-0)*, *[20](#page-19-0)*

ceiling, *[2](#page-1-0)* CountGroups, [4,](#page-3-0) *[14](#page-13-0)*

FlowSOM, [5,](#page-4-0) *[14](#page-13-0)* FlowSOMSubset, [7,](#page-6-0) *[11](#page-10-0)* FMeasure, [8,](#page-7-0) *[19](#page-18-0)*

MetaClustering, *[6](#page-5-0)*, [9,](#page-8-0) *[10](#page-9-0)* metaClustering\_consensus, *[9](#page-8-0)*, [10](#page-9-0)

NewData, *[5](#page-4-0)*, [11](#page-10-0)

PlotCenters, [12,](#page-11-0) *[13](#page-12-0)*, *[15,](#page-14-0) [16](#page-15-0)*, *[18](#page-17-0)* PlotClusters2D, [13](#page-12-0) PlotGroups, *[5](#page-4-0)*, [14](#page-13-0) PlotMarker, *[12](#page-11-0)*, [15,](#page-14-0) *[16](#page-15-0)*, *[18](#page-17-0)* PlotPies, *[12](#page-11-0)*, *[15](#page-14-0)*, [16,](#page-15-0) *[18](#page-17-0)* PlotStars, *[5](#page-4-0)*, *[12](#page-11-0)*, *[14](#page-13-0)[–16](#page-15-0)*, [17](#page-16-0) Purity, *[8](#page-7-0)*, [18](#page-17-0)

ReadInput, *[4](#page-3-0)*, *[6](#page-5-0)*, [19](#page-18-0)

scale, *[6](#page-5-0)*, *[20](#page-19-0)*

UpdateNodeSize, [21](#page-20-0)